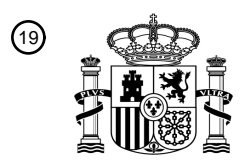

OFICINA ESPAÑOLA DE PATENTES Y MARCAS

ESPAÑA

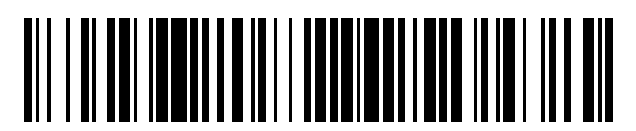

 $\text{\tiny 11}$ Número de publicación: **2 535 234** 

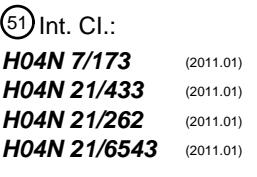

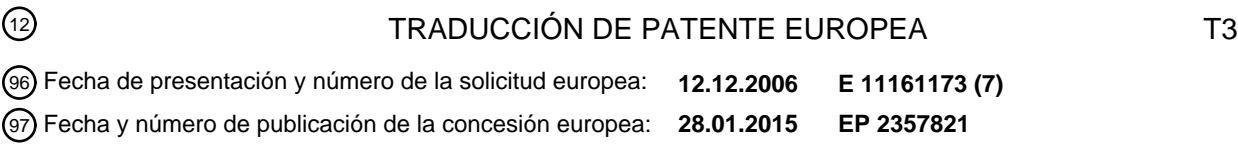

### 54) Título: Sistemas y métodos para gestionar un cambio de estado de un activo multimedia en **sistemas de distribución multimedia**

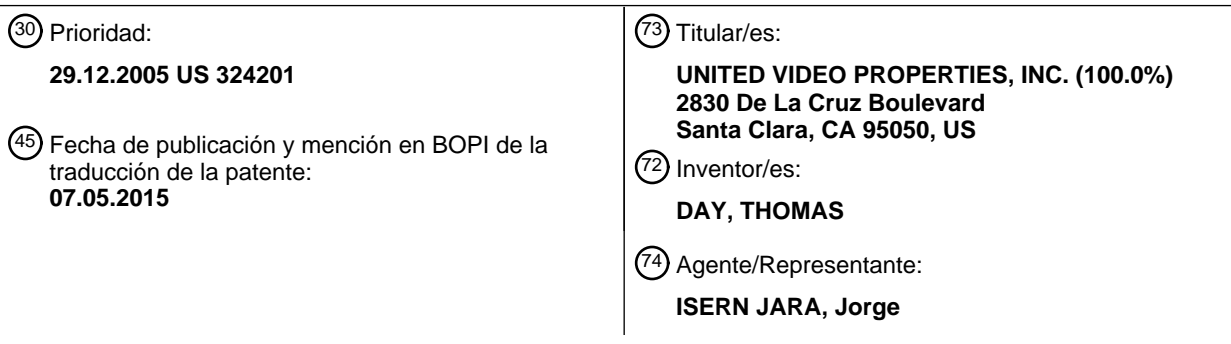

Aviso: En el plazo de nueve meses a contar desde la fecha de publicación en el Boletín europeo de patentes, de la mención de concesión de la patente europea, cualquier persona podrá oponerse ante la Oficina Europea de Patentes a la patente concedida. La oposición deberá formularse por escrito y estar motivada; sólo se considerará como formulada una vez que se haya realizado el pago de la tasa de oposición (art. 99.1 del Convenio sobre concesión de Patentes Europeas).

### **DESCRIPCIÓN**

Sistemas y métodos para gestionar un cambio de estado de un activo multimedia en sistemas de distribución multimedia

#### Antecedentes de la invención

La presente invención se refiere a la gestión de la distribución de activos multimedia a un usuario, antes de que cambie un estado de estos activos en un sistema de distribución multimedia. Más en particular, la presente 10 invención se refiere a sistemas y métodos para notificar a un usuario un cambio de estado de un activo y / o para grabar de forma local el activo antes de que cambie el estado del activo o de que deje de estar disponible el activo en un proveedor del activo.

Se han desarrollado redes de distribución de contenido (por ejemplo, cable, satélite, Internet) que pueden distribuir 15 diversos activos multimedia desde una fuente remota hasta un equipo de usuario para su visualización o la interacción con los mismos. Los activos multimedia incluyen programas de difusión en directo, retransmisiones por web, eventos de pago por visión (PPV, siglas en inglés para Pay-per-View) y / o contenido de VOD (siglas en inglés, vídeo a la carta). En ocasiones, un usuario puede seleccionar activos multimedia para grabar de forma local en el equipo del usuario, por ejemplo, en un VCR o un grabador de vídeo digital (DVR, siglas en inglés para digital video 20 recorder). Por lo general, una difusión en directo es vista y / o grabada en el tiempo planificado establecido por la

estación de difusión, mientras que el contenido de VOD puede ser visto y grabado en cualquier momento especificado por el usuario, antes del tiempo de expiración del contenido de VOD. Los programas de PPV también tienen fechas de expiración, y pueden ser vistos y / o grabados antes de las horas / fechas de expiración del activo en el servidor fuente.

25

5

Grabar un activo multimedia requiere que un sintonizador asociado con el equipo de usuario esté sintonizado con el canal en el que está disponible el activo multimedia. La grabación al mismo tiempo de un activo multimedia adicional en el mismo dispositivo podría requerir un sintonizador adicional. Si el dispositivo no tiene un sintonizador adicional, puede que el usuario tenga que renunciar a grabar el activo multimedia adicional.

30

El documento US 2005/0105528 describe un método y un sistema en los que una unidad de adición de un aparato de difusión acopla una información de entrada a un contenido que va a difundirse. La información de entrada especifica un contenido que es idéntico al contenido que va a difundirse, de entre una pluralidad de contenidos disponibles para su distribución mediante un aparato de distribución. Una unidad de envío difunde el contenido con

- 35 la información de entrada acoplada al mismo, y un aparato de grabación graba la información de entrada. A continuación, una unidad de solicitud solicita al aparato de distribución que distribuya el contenido especificado mediante la información de entrada grabada, y el contenido solicitado es grabado y reproducido. No obstante, el estado del activo multimedia puede cambiar cada cierto tiempo. Por ejemplo, los programas difundidos pueden migrar a VOD o a retransmisiones por web, o el contenido de PPV puede migrar a VOD. Por ejemplo, el canal HBO
- 40 puede eliminar un contenido de su programación de difusión planificada habitual, pero seguir facilitando el activo en VOD durante un periodo de tiempo adicional. Otro cambio de estado puede ser un cambio en la hora / fecha de expiración de un activo. Por lo general, la fecha / hora de expiración para un activo es listada en una aplicación de guía interactiva multimedia, tal como una guía interactiva de programas (IPG, siglas en inglés para interactive program guide). Puede que el usuario no siempre sea consciente de un cambio de estado que pueda impedir que el 45 usuario vea y / o grabe el activo. No obstante, los sistemas actuales carecen de un enfoque integrado para
- supervisar el estado de un activo multimedia y para notificar oportunamente a los usuarios acerca de un cambio de estado que pueda tener consecuencias para los mismos.

### Sumario de la invención

50

En las reivindicaciones independientes se exponen un primer y un segundo aspecto de la presente invención. En las reivindicaciones dependientes se exponen realizaciones preferidas del primer y el segundo aspecto.

De acuerdo con los principios de la presente invención, se abordan problemas de la técnica anterior mediante un 55 método y un aparato en un sistema de vídeo a la carta (VOD), para determinar cuándo cambia el estado de un activo multimedia seleccionado.

En una realización, la invención es un método y un aparato para notificar a un usuario acerca de un cambio de estado de un activo multimedia. La invención comporta la selección de un activo multimedia y la supervisión del 60 estado del activo durante un período de notificación que puede ser establecido por el usuario. Se puede notificar al usuario si cambia el estado antes de que expire un periodo de notificación.

En una realización, el activo multimedia se puede grabar de forma local antes de un cambio de estado. La grabación puede ser iniciada por el usuario, o ser planificada de forma automática por el sistema. En una o más de estas 65 realizaciones, el cambio de estado puede ser supervisado de forma automática mediante una aplicación de guía interactiva multimedia, que también puede solicitar al aparato que grabe de forma automática el activo. También

puede informarse al usuario mediante un mensaje que se visualiza en un monitor de televisión, un monitor de ordenador, un teléfono móvil, una PDA o similares.

En algunas de las realizaciones anteriores, el activo puede facilitarse desde una fuente diferente. Puede que 5 entonces no sea necesario grabar de forma local el activo, pero puede que aún se notifique al usuario acerca del cambio.

En algunas realizaciones, puede que el usuario ya haya visto por lo menos una porción del activo multimedia seleccionado antes de que se le notifique acerca de un cambio de estado, en cuyo caso puede ser grabada de 10 forma local solo una porción restante del activo seleccionado, antes del cambio de estado.

En algunas de las realizaciones anteriores, se puede comprobar la capacidad de grabación del dispositivo de grabación local antes de que sea grabado un activo multimedia. El activo será grabado solo si la capacidad de grabación es suficiente para grabar el activo multimedia. Si no hay suficiente capacidad de grabación disponible, se 15 puede aplicar un criterio de eliminación para identificar contenido almacenado que pueda ser eliminado del dispositivo de grabación local.

Otros aspectos de la invención están dirigidos a un método y un aparato para resolver conflictos de planificación cuando se graba de forma local una pluralidad de activos multimedia en un dispositivo de grabación local.

### Breve descripción de los dibujos

Las anteriores, y otras, características de la presente invención, su naturaleza y diversas ventajas, resultarán más evidentes tras considerar la siguiente descripción detallada, tomada junto con los dibujos adjuntos, en los que:

25

20

la figura 1 es un diagrama de bloques de un sistema que proporciona activos multimedia, de acuerdo con una realización de la presente invención;

la figura 2 es un diagrama de flujo de un proceso ilustrativo para planificar la grabación local de un activo multimedia, 30 de acuerdo con una realización de la presente invención;

la figura 3 muestra de forma esquemática una visualización en pantalla de una notificación de "Última Oportunidad";

la figura 4 es un diagrama de flujo de un proceso ilustrativo para establecer una ventana de notificación, de acuerdo 35 con una realización de la presente invención;

la figura 5 es un diagrama de flujo de un proceso ilustrativo para gestionar la capacidad de grabación local para grabar un activo multimedia, de acuerdo con una realización de la presente invención; y

40 la figura 6 es un diagrama de flujo de un proceso ilustrativo para impedir conflictos de planificación cuando se graban activos multimedia.

### Descripción detallada

- 45 Los sistemas y métodos que se dan a conocer están dirigidos a adoptar medidas cuando está planificado que cambie el estado de un activo multimedia y, opcionalmente, a grabar de forma local el activo multimedia antes de que tenga efecto el cambio de estado. El estado puede ser supervisado por una aplicación de guía interactiva multimedia, tal como una guía interactiva de programas (IPG).
- 50 La figura 1 muestra un sistema de distribución interactiva multimedia ilustrativo 100, de acuerdo con una realización de la invención. El equipo de usuario 110 recibe contenido en forma de señales desde unas fuentes multimedia 120a, 120b, 120c a través del trayecto de comunicaciones 122. En la práctica, pueden existir múltiples fuentes multimedia 120a, 120b, 120c y equipo de usuario 110, pero en la figura 1 se muestran solo tres fuentes multimedia y un equipo de usuario para evitar complicar en exceso el dibujo.
- 55

Las fuentes multimedia 120a, 120b, 120c pueden ser cualquier fuente de medios adecuada tal como, por ejemplo, una cabecera de sistema de cable, una instalación de distribución multimedia por satélite, una instalación de difusión multimedia, un servidor de pago por visión (PPV), un proveedor de servicios de juegos (por ejemplo, para juegos en línea) o cualquier otro sistema o instalación adecuado para originar o distribuir contenido. La fuente multimedia 120c

- 60 se representa como un servidor a la carta (por ejemplo, un servidor de VOD). Las fuentes multimedia 120a, 120b, 120c pueden estar configuradas para transmitir señales a través de cualesquiera trayectos de comunicaciones 122 adecuados incluyendo, por ejemplo, un trayecto por satélite, un trayecto de fibra óptica, un trayecto de cable, un trayecto de Internet o cualquier otro trayecto cableado o inalámbrico adecuado. Las señales pueden portar cualquier contenido adecuado tal como, por ejemplo, programas de televisión, juegos, música, noticias, servicios web o 65 cualquier otro contenido adecuado. En algunas realizaciones, las fuentes multimedia 120a, 120b, 120c pueden
- incluir circuitería de control para ejecutar las instrucciones de una aplicación de guía interactiva multimedia tal como,

por ejemplo, las instrucciones del lado de servidor de una aplicación de guía interactiva multimedia en línea o cliente / servidor.

El equipo de usuario 110 puede incluir cualquier equipo adecuado para proporcionar una experiencia interactiva 5 multimedia. El equipo de usuario 110 puede incluir un equipo de televisión tal como un televisor, un descodificador, un dispositivo de grabación, un reproductor de vídeo, un dispositivo de entrada de usuario (por ejemplo, un mando a distancia, un teclado, un ratón, un panel táctil, una pantalla táctil y / o una interfaz de reconocimiento de voz), o cualquier otro dispositivo adecuado para proporcionar una experiencia interactiva multimedia. Por ejemplo, el equipo de usuario 110 puede incluir un descodificador DCT 2000, 2500, 5100, 6208 o 6412 proporcionado por Motorola,

10 Inc. En algunas realizaciones, el equipo de usuario 110 puede incluir un equipo informático, tal como un ordenador personal con una tarjeta de televisión (PCTV). En algunas realizaciones, el equipo de usuario 110 puede incluir un sistema de juegos, un dispositivo electrónico portátil, tal como un reproductor portátil de DVD, un dispositivo portátil de juegos, un teléfono móvil, una PDA, un reproductor de música (por ejemplo, un reproductor MP3) o cualquier otro dispositivo portátil o fijo adecuado.

15

En el ejemplo de la figura 1, el equipo de usuario 110 incluye, por lo menos, una circuitería de control 118, un dispositivo de visualización 112, un dispositivo de grabación 114 y un dispositivo de entrada de usuario 116, que pueden estar implementados como dispositivos independientes, o como un dispositivo o dispositivos de combinación. Una aplicación de guía interactiva multimedia, tal como una guía interactiva de programas (IPG),

20 puede estar implementada en el equipo de usuario 110 para visualizar, en el dispositivo de visualización 112, el contenido que se transmite mediante las fuentes multimedia 120a, 120b, 120c a través del trayecto 122 y para proporcionar unas características de aplicación de guía interactiva multimedia, tal como un listado de parrilla de los activos disponibles. Además, se puede transmitir un contenido web 121, tal como audio y vídeo de transmisión por secuencias, al equipo de usuario 110, por ejemplo, a través de Internet.

25

El dispositivo de visualización 112 puede ser cualquier dispositivo adecuado tal como, por ejemplo, un monitor de televisión, un monitor de ordenador o una pantalla incorporada en el equipo de usuario 110 (por ejemplo, una pantalla de reproductor de música o teléfono móvil). El dispositivo de visualización 112 también puede estar configurado para prever la salida de audio.

30

La circuitería de control 118 está adaptada para recibir la entrada de usuario desde el dispositivo de entrada 116 y ejecutar las instrucciones de la aplicación de guía interactiva multimedia. La circuitería de control 118 puede incluir uno o más sintonizadores (por ejemplo, sintonizadores analógicos o digitales), codificadores y descodificadores, procesadores (por ejemplo, la familia de procesadores Motorola 68000), memoria (por ejemplo, RAM y discos 35 duros), una circuitería de comunicaciones (por ejemplo, una circuitería de módem de cable), una circuitería de entrada / salida (por ejemplo, una circuitería de gráficos), conexiones a los diversos dispositivos del equipo de usuario 110, y cualquier otro componente adecuado para proporcionar unas características de guía interactiva

multimedia, de grabación de programas y de programación multimedia analógica o digital. En algunas realizaciones, la circuitería de control 118 se puede incluir como parte de uno de los dispositivos del equipo de usuario 110 tal 40 como, por ejemplo, una parte de la pantalla 112 o cualquier otro dispositivo (por ejemplo, un descodificador, una televisión y un reproductor de vídeo)

En algunas realizaciones, la aplicación de guía interactiva multimedia puede proporcionar características al usuario con un enfoque cliente / servidor. Puede haber un servidor para cada instancia del equipo de usuario 110, uno para 45 múltiples instancias del equipo de usuario 110, o un único servidor puede servir como servidor apoderado para cada instancia del equipo de usuario 110.

Cualquier número adecuado de usuarios puede tener un equipo, tal como el equipo de usuario 110, conectado a las fuentes multimedia 120a, 120b, 120c, y a una o más fuentes de datos 124a, 124b. Pero a los fines de que la figura 50 sea más clara, solo se muestra el equipo de un único usuario. Los equipos de la pluralidad de usuarios pueden estar conectados a las fuentes de medios 120a, 120b, 120c, al contenido web 121 y a las fuentes de datos 124a, 124b usando una red de televisión por cable, una red de área local (LAN, siglas en inglés para *local area network*), una red inalámbrica o cualquier otro medio adecuado, o una combinación de los mismos. En algunas realizaciones, los equipos de la pluralidad de usuarios pueden estar conectados entre sí usando cualesquiera medios adecuados.

55

El equipo de usuario 110 puede recibir datos de aplicación de guía interactiva multimedia, desde una o más fuentes de datos 124a, 124b. Las fuentes de datos 124a, 124b pueden proporcionar datos para un tipo particular de contenido o para una aplicación particular. Por ejemplo, una fuente de datos 124a puede proporcionar datos para activos no a la carta (por ejemplo, programas no de pago y de pago por visión), y otra fuente de datos 124b puede 60 proporcionar datos para activos a la carta (por ejemplo, programas de VOD). O, por ejemplo, una única fuente de

- datos puede proporcionar ambos de estos tipos de datos. Por ejemplo, una de las fuentes de datos 124b o una fuente de datos adicional (que no se muestra) también puede proporcionar datos para una guía interactiva de programas (IPG). Otra de las fuentes de datos 124a, 124b o una fuente de datos independiente (que no se muestra) puede proporcionar, por ejemplo, datos para otra aplicación interactiva (por ejemplo, una aplicación de teletienda). 65 En algunas realizaciones, las fuentes de datos 124a, 124b o una fuente de datos adicional (que no se muestra)
- puede proporcionar datos a la aplicación de guía interactiva multimedia, usando un enfoque cliente / servidor. Puede

haber un servidor por fuente de datos, uno para todas las fuentes o, en algunas realizaciones, un único servidor puede comunicar, como un servidor apoderado, entre el equipo de usuario 110 y varias fuentes de datos 124a, 124b. En algunas realizaciones, las fuentes de datos 124a, 124b pueden proporcionar datos como una aplicación de guía interactiva multimedia en línea. En tales realizaciones, las fuentes de datos 124a, 124b pueden incluir una 5 circuitería de control para ejecutar las instrucciones de la aplicación de guía multimedia en línea.

La figura 1 muestra las fuentes de medios 120a, 120b, 120c y las fuentes de datos 124a, 124b como elementos independientes. En la práctica, su funcionalidad se puede combinar y proporcionar desde un único sistema en una única instalación, o desde múltiples sistemas en múltiples instalaciones. Por ejemplo, una fuente de medios 120b y 10 una fuente de datos 124b se pueden combinar para proporcionar un contenido de VOD y unos datos de VOD asociados.

En una realización, la aplicación de guía interactiva multimedia puede ser una aplicación autónoma implementada en un descodificador que puede ser parte del equipo de usuario 110. Una guía interactiva de programas puede ser 15 descargada de forma periódica, por ejemplo, cada día o una vez a la semana, desde una fuente de datos, tal como la fuente de datos 124a, 124b, y la aplicación funciona sobre la base de la información de programación descargada, hasta la siguiente actualización.

En otra realización, la aplicación de guía interactiva multimedia puede ser una aplicación cliente / servidor, con el 20 servidor representado, por ejemplo, por un servidor en la cabecera de cable, y el cliente por el equipo de usuario 110, un ordenador personal, un teléfono móvil, una PDA y similares. En este escenario, el cliente sondea el servidor en busca de actualizaciones de información de programación.

La aplicación de guía interactiva multimedia se puede implementar también como un navegador web capaz de 25 acceder a un sitio web que contiene una información de programación y, posiblemente, activos multimedia.

A los fines de brindar claridad, el siguiente análisis puede describir en ocasiones una realización en la que la aplicación de guía interactiva multimedia es una guía interactiva de programas (IPG). No obstante, se entenderá que el siguiente análisis y las características que se analizan se pueden aplicar a cualquier aplicación de guía interactiva 30 multimedia. La siguiente descripción puede, ocasionalmente, también describir determinadas realizaciones como que son sensibles a una fecha de expiración. No obstante, se entenderá que las realizaciones pueden reaccionar a cualquier cambio en el estado del activo multimedia, tal como un cambio en la fuente de medios que proporciona el activo multimedia, un cambio en un intervalo de tiempo de disponibilidad del activo multimedia, un cambio en un formato del activo multimedia, y similares.

35

Los siguientes diagramas de flujo sirven para ilustrar métodos implementados en algunas realizaciones de la presente invención. A pesar de que los ejemplos se centran en un contenido que está disponible como alternativa por medio de un mecanismo de distribución por servidor de VOD, la invención es aplicable de manera equivalente a un contenido que esté disponible como alternativa por medio de canales de PPV o mecanismos de distribución por 40 Internet. A pesar de que la invención se aplica, en sentido amplio, a activos multimedia que, tal como se ha descrito

anteriormente, incluyen programas de vídeo / audio, contenido interactivo, juegos y aplicaciones, el siguiente ejemplo se proporciona con respecto a activos de vídeo / audio a los fines de brindar claridad.

La figura 2 es un diagrama de flujo de un proceso 200 ilustrativo para grabar de forma local un activo multimedia, 45 antes de que el activo deje de estar disponible. El proceso 200 comienza en la etapa 202. En la etapa 204, un usuario puede seleccionar un activo multimedia, tal como un programa de difusión, un contenido de VOD o un programa de PPV. Como alternativa o adicionalmente, el sistema también puede seleccionar un activo multimedia sin entrada de usuario sobre la base de, por ejemplo, un histórico de visualización del usuario, un perfil de usuario o agentes programados con preferencias del usuario, la totalidad de los cuales pueden interactuar con la aplicación de 50 guía interactiva multimedia.

En la etapa 206, la aplicación de guía interactiva multimedia comprobará un estado del activo multimedia del servidor fuente, tal como un intervalo de tiempo durante el cual el activo sigue estando disponible para su visualización. En la etapa 206, la aplicación de guía interactiva multimedia puede determinar, por ejemplo, un 55 momento en el que el activo pasará a estar disponible como contenido de VOD. El usuario puede seleccionar opciones de visualización / grabación en una interfaz gráfica de usuario (GUI, siglas en inglés para graphic user interface). En una realización, el usuario puede ver el activo multimedia inmediatamente, y el proceso 200 avanza a la etapa 216. Como alternativa, si el usuario planifica la visualización y / o grabación del activo multimedia para un momento posterior, el proceso 200 puede avanzar a la etapa 208.

60

En la etapa 216, si el usuario visualiza inmediatamente el contenido de VOD, el sistema supervisa, en la etapa 218, si el usuario visualiza la totalidad del contenido. Si el sistema determina, en la etapa 218, que el usuario ha finalizado la visualización del activo multimedia, el sistema determina a continuación, en la etapa 220, si el usuario tiene un interés adicional en el activo, por ejemplo, si el usuario ha listado el activo en "Favoritos". Si, en la etapa 65 220, no se detecta un interés adicional por parte del usuario, entonces el proceso 200 finaliza en la etapa 228. El

activo seguirá estando accesible para el usuario a menos que tenga efecto un cambio de estado que haga

inaccesible el activo. No obstante, el sistema puede detener la supervisión del estado del activo en el servidor fuente. Por otra parte, si el sistema determina, en la etapa 218, que el usuario no ha finalizado la visualización del activo multimedia, en la etapa 210, el proceso 200 avanzará a la etapa 206, en la que el sistema continúa supervisando el estado del activo en el servidor fuente.

5

Si se determina, en la etapa 220, que el usuario ha mantenido el interés en el activo multimedia, el proceso 200 avanza a la etapa 210 para comprobar si es inminente un cambio en el estado del activo multimedia. De forma similar, el proceso avanza desde la etapa 208, en la que el usuario ha planificado el activo multimedia para su futura visualización / grabación, a la etapa 210 para comprobar un cambio de estado inminente. Si no se detecta cambio 10 de estado alguno en la etapa 210, el proceso 200 avanzará a la etapa 206 y continuará determinando el estado del

- activo multimedia. A la inversa, en la etapa 210, si se detecta un cambio en el estado que indique, por ejemplo, que el activo será trasladado a otro canal o fuente, o tendrá una fecha de expiración en la fuente, previa a la fecha de expiración original, entonces el proceso 200 avanza a la etapa 214 para comprobar si el activo ya ha sido grabado de forma local. Si está disponible una copia local del activo, no se emprende acción adicional alguna, y el proceso 15 200 finaliza en la etapa 228.
- 

A la inversa, en la etapa 214, si se determina que el activo no ha sido grabado de forma local, el proceso 200 avanza a la etapa 226 y / o a la etapa 222 (dependiendo de la implementación) para avisar de forma automática al usuario de un cambio inminente de estado, por ejemplo, mediante la visualización de una "Notificación de Última 20 Posibilidad" (LCN, siglas en inglés para Last Chance Notification) y / o para grabar de forma automática el activo

- multimedia de forma local, antes de que tenga efecto el cambio de estado. De este modo, la LCN permitiría que el usuario viera y / o grabara un activo o, por lo menos, una parte del activo con antelación al cambio de estado. La grabación local puede estar sujeta a la disponibilidad de una capacidad de almacenamiento suficiente en el dispositivo de grabación 114, y a la resolución de conflictos de planificación con otras grabaciones planificadas.
- 25 Podría visualizarse una notificación de alerta diferente, "Disponible ahora en VOD" o similar, si el activo pasa a estar disponible en otra fuente; de modo que puede que la grabación local del activo no sea necesaria o, por lo menos, se pueda posponer.
- La figura 3 muestra de forma esquemática una ventana de notificación de "Última Oportunidad" 302, a modo de 30 ejemplo, que se visualiza en un monitor de TV o una pantalla de ordenador 300. El mensaje a modo de ejemplo que se visualiza en la ventana de notificación 302 informa al usuario de que la película "Philadelphia" dejará de estar disponible en la fuente original después del 29 de diciembre de 2005. El usuario puede recibir más información y / o puede ser dirigido a una fuente alternativa para el activo, tal como un canal alternativo de VOD o de PPV, al pulsar el botón SELECCIONAR" en el mando a distancia. Cabe destacar que el listado de activos en la aplicación de guía 35 interactiva multimedia ilustrada se puede reordenar para visualizar más de una notificación, tal como una lista con
- notificaciones para activos que cambian de estado dentro del período de notificación. La ventana de notificación también puede incluir características activas (que no se muestran) para permitir a un usuario comprar el activo y / o grabar de forma local el activo desde la fuente original, antes de que cambie el estado del activo en el servidor fuente.
- 40

Cabe destacar que, en varias realizaciones, la notificación 302 podría ser una notificación de que esta es la "última oportunidad" en los siguientes 3 meses para ver un episodio particular de una serie (por ejemplo, "Por favor, observe que esta es la última vez que la Película X va a ser difundida, o que va a estar en un canal con recargo, en los siguientes 3 meses"). Esto es relevante en un mundo en el que no todo está disponible a la carta en un servidor. 45 Con el fin de hacer que esto ocurra, en una implementación, la aplicación de guía interactiva de medios puede buscar, en primer lugar, en una base de datos de listados locales para ver cuándo se podría emitir el programa en el futuro. Tales bases de datos locales están limitadas por lo general a dos o tres semanas de datos de listados de programas futuros. Por lo tanto, en otras implementaciones, la aplicación puede interactuar con bases de datos remotas más exhaustivas que contengan listados y programaciones para más adelante en el tiempo (por ejemplo,

50 los siguientes 3 meses).

Adicionalmente, son posibles otros tipos de notificaciones y otras opciones asociadas con notificaciones, además de la que se ilustra mediante la figura 3. Por ejemplo, en el contexto de una notificación de última oportunidad relacionada con la expiración de un episodio de Los Sopranos en HBO, se puede solicitar al usuario (1) grabar el 55 programa de forma local o (2) comprar la totalidad de la temporada de episodios en DVD, lo último potencialmente a través de una interfaz de facturación por clic a un minorista externo en línea, tal como Amazon.com.

Otras variantes y opciones para la notificación de última oportunidad incluyen promociones comerciales vinculadas para compras relacionadas con programas, tales como un libro de recetas de Barnes y Nobel, cuyas recetas 60 aparecieron en un programa de un canal de cocina que va a expirar, o vinculaciones entre pares, tales como un botón directo para saltar a un grupo de discusión relacionado con la inmediata expiración de un programa.

La figura 4 es un diagrama de flujo de un proceso 400 ilustrativo para establecer un período de alerta durante el cual se notificaría al usuario acerca de un cambio de estado. El proceso 400 comienza en la etapa 402. En la etapa 404, 65 un usuario introduciría un periodo de alerta especificando un tiempo durante el cual el usuario desea que se le notifique acerca de un cambio de estado. Debido a que es probable que el usuario esté interesado en solo un

subconjunto de los activos disponibles, en la etapa 406, el sistema aplica determinadas condiciones de metadatos para reducir el número de activos incluidos en la notificación. Los metadatos a aplicar pueden ser introducidos por el usuario o pueden ser generados de forma automática por el sistema sobre la base de, por ejemplo, hábitos de visualización y / o preferencias de usuario. Los metadatos pueden incluir, por ejemplo, cadenas de búsqueda o

- 5 máscaras de búsqueda aplicadas a listados en la aplicación de guía interactiva de medios y pueden incluir horas / fechas en las que un programa es difundido o está disponible en otra fuente (tal como VOD o PPV), géneros de programas, títulos, actores y otra información disponible en la aplicación de guía interactiva de medios o en bases de datos remotas accesibles para la aplicación de guía interactiva de medios. Por ejemplo, un usuario particular puede estar interesado solo en notificaciones para programación de comedias. Se puede hacer referencia
- 10 a la combinación de las etapas 404 y 406 como "configuración". En la etapa 408, el sistema crea una lista más corta sobre la base de las condiciones de metadatos en la configuración, y supervisa el estado de los activos multimedia en el listado (por ejemplo, mediante la solicitud de datos de programas procedentes de una aplicación de guía interactiva de medios). En la etapa 410, el sistema envía una notificación al usuario por cada activo identificado en la lista más corta. La notificación podría visualizarse en el dispositivo de visualización 112; como alternativa o
- 15 adicionalmente, podría enviarse una notificación en correo electrónico o un mensaje de texto, por ejemplo, usando el servicio de mensajes cortos (SMS, siglas en inglés para short message service), o similares, a un teléfono móvil, una PDA o un dispositivo similar. Esto puede incluso permitir que el usuario establezca un tiempo de grabación para grabar de forma local el activo, visualizar el activo o comprar el activo, si es que esto aún no se ha hecho. El proceso 400 finaliza en la etapa 412.
- 20

La figura 5 es un diagrama de flujo de un proceso 500 ilustrativo para determinar si el espacio de almacenamiento local es adecuado para grabar un activo seleccionado. El proceso 500 comienza en la etapa 502. En la etapa 504, el proceso 500 configura una sesión de grabación local para el activo multimedia, comprobando en primer lugar la capacidad de grabación disponible. En la etapa 506, si se determina que la capacidad de almacenamiento es

25 adecuada, el proceso 500 avanza a la etapa 508 para grabar de forma local el activo. El proceso finaliza en la etapa 518.

A la inversa, en la etapa 506, si se determina que la capacidad de grabación es insuficiente para grabar el activo, el proceso 500 comprobará, en la etapa 510, si pueden ser eliminados otros activos almacenados. Los criterios para 30 eliminar activos almacenados pueden incluir factores dinámicos. Algunos ejemplos de factores que son considerados (ya sean dinámicos o no) y de criterios con respecto a dichos factores, incluyen la designación de activos almacenados como "archivados" (activos cuya eliminación sería menos probable), cuándo los activos han sido visualizados por última vez, entrada directa e indirecta del usuario con respecto a los activos y/o con qué frecuencia ha accedido el usuario a los activos almacenados. Los activos señalados para la eliminación pueden

- 35 incluir activos de VOD almacenados u otros activos grabados (por ejemplo, activos grabados de pago por visión o de difusión). Un activo grabado también se puede eliminar si la aplicación de guía interactiva multimedia indica que el activo grabado estará disponible en una fuente alternativa en el futuro.
- En la etapa 512, si el sistema determina que se puede facilitar espacio de grabación mediante la eliminación de 40 activos obsoletos o con prioridad reducida, el proceso 500 avanza a la etapa 516 y elimina uno o más activos obsoletos identificados, y graba el activo multimedia seleccionado. A la inversa, en la etapa 512, si no se puede proporcionar espacio de grabación suficiente, el proceso 500 avanza a la etapa 514 para notificar al usuario que el activo multimedia seleccionado no se puede grabar, a menos que el usuario elimine de forma manual uno o más activos almacenados para facilitar espacio de grabación. El proceso 500 finaliza en la etapa 518. 45
- La figura 6 es un diagrama de flujo de un proceso 600 ilustrativo para resolver conflictos cuando dos o más activos multimedia diferentes están planificados para ser grabados de forma local. El proceso 600 comienza en la etapa 602. En la etapa 604, el sistema comprueba si otros activos, además de un activo identificado, están planificados para ser grabados de forma local. Si no hay otros activos planificados y, por lo tanto, no existe conflicto de 50 planificación alguno, el proceso 600 pasa a la etapa 614 para grabar de forma local el activo multimedia
- seleccionado, y el proceso 600 finaliza en la etapa 616. A la inversa, si se determina, en la etapa 604, que están planificados otros activos multimedia para su grabación
- local, el proceso 600 avanza a la etapa 608 y comprueba las fechas / horas de grabación planificadas para los otros 55 activos. En la etapa 610, si se determina que las horas de grabación planificadas para los diversos activos multimedia no están en conflicto entre sí, el proceso 600 avanza a la etapa 614 y los activos multimedia son grabados en sus horas planificadas. A la inversa, si se determina, en la etapa 610, que existe un conflicto de planificación, entonces el proceso 600 avanza a la etapa 612 para intentar cambiar la hora u horas de grabación con el fin de eliminar el conflicto. Si el sistema es capaz de resolver el conflicto, los activos multimedia se graban en la 60 hora u horas modificadas, en la etapa 614. El proceso 600 finaliza en la etapa 616. Si el conflicto no se puede resolver, se puede notificar de ello al usuario y solicitar su intervención.

Cabe destacar que los activos multimedia pueden ser de distribución controlada, en cuyo caso la grabación y la copia de los activos multimedia pueden estar limitadas. Por ejemplo, se puede establecer un indicador de "difusión" 65 en el activo para indicar que el contenido no se puede copiar. Como alternativa, se puede establecer un indicador de "nunca copiar", o se puede restablecer un indicador de "reproducir una vez" en protocolos de gestión de derechos

7

digitales, tales como IEEE 1394 5C. Se puede encontrar más información acerca de IEEE 1394 5C en el documento "Digital Transmission Content Protection Specification Revision 1.4 (Informational Version)", del 28 de febrero de 2005, disponible en Digital Transmission Licensing Administrator (DTLA), 225 B Cochrane Circle, Morgan Hill, CA 95037 (EE. UU.). Se debe comprender que determinadas realizaciones de la presente invención incluirán etapas de 5 comprobación y de consideración, en diversos algoritmos de implementación, de las implicaciones de tales protecciones de distribución y copia, así como consideraciones de seguridad, de cifrado y de control de acceso.

Las realizaciones de la presente invención que se han descrito en lo que antecede se presentan con fines de ilustración y no de limitación, y la presente invención está limitada solo por las siguientes reivindicaciones.

10

### **REIVINDICACIONES**

1. Un método para supervisar un estado de un activo de medios, comprendiendo el método:

5 detectar un cambio en el estado del activo de medios; determinar que el activo de medios no ha sido grabado de forma local; y en respuesta a la detección y determinación, alertar a un usuario acerca del cambio en el estado, en el que alertar al usuario comprende posibilitar que el usuario vea o grabe por lo menos parte del activo de medios antes del cambio de estado.

10

2. El método de la reivindicación 1, en el que alertar al usuario comprende además notificar al usuario acerca de una última oportunidad de grabar el activo de medios de forma local antes de que tenga efecto el cambio de estado.

3. El método de la reivindicación 1 o 2, que comprende además notificar al usuario que el activo de medios se 15 encuentra disponible en una fuente alternativa.

4. El método de cualquiera de las reivindicaciones 1-3, en el que alertar al usuario comprende además indicar una última fecha disponible para el activo de medios.

20 5. El método de cualquiera de las reivindicaciones 1-4, que comprende además:

recibir una selección de usuario del activo de medios en respuesta a alertar al usuario; y presentar unas fuentes alternativas para el activo de medios al usuario.

25 6. El método de cualquiera de las reivindicaciones 1-5, en el que alertar al usuario comprende presentar una lista de activos de medios que cambian de estado dentro de un periodo de notificación.

7. El método de cualquiera de las reivindicaciones 1-6, que comprende además notificar al usuario acerca de una última oportunidad de ver el activo de medios durante un periodo de tiempo establecido.

30

8. El método de cualquiera de las reivindicaciones 1-7, que comprende además posibilitar que el usuario compre el activo de medios.

9. Un sistema para supervisar un estado de un activo de medios, comprendiendo el sistema:

35

unos medios para detectar un cambio en el estado del activo de medios; unos medios para determinar que el activo de medios no ha sido grabado de forma local; y unos medios para alertar a un usuario, en respuesta a la detección y determinación, acerca del cambio en el estado, en el que los medios para alertar al usuario comprenden unos medios para posibilitar que el usuario vea 40 o grabe por lo menos parte del activo de medios antes del cambio de estado.

10. El sistema de la reivindicación 9, en el que los medios para alertar al usuario comprenden además unos medios para notificar al usuario acerca de una última oportunidad de grabar el activo de medios de forma local antes de que tenga efecto el cambio de estado.

45

11. El sistema de la reivindicación 9 o 10, que comprende además unos medios para notificar al usuario que el activo de medios se encuentra disponible en una fuente alternativa.

12. El sistema de cualquiera de las reivindicaciones 9-11, en el que los medios para alertar al usuario comprenden 50 además unos medios para indicar una última fecha disponible inminente para el activo de medios.

13. El sistema de cualquiera de las reivindicaciones 9-12, que comprende además:

unos medios para recibir una selección de usuario del activo de medios en respuesta a alertar al usuario; y 55 unos medios para presentar unas fuentes alternativas para el activo de medios al usuario.

14. El sistema de cualquiera de las reivindicaciones 9-13, en el que los medios para alertar al usuario comprenden unos medios para presentar una lista de activos de medios para los cuales está cambiando el estado dentro de un periodo de notificación.

 $60$ 

15. El sistema de cualquiera de las reivindicaciones 9-14, que comprende además unos medios para notificar al usuario acerca de una última oportunidad de ver el activo de medios durante un periodo de tiempo.

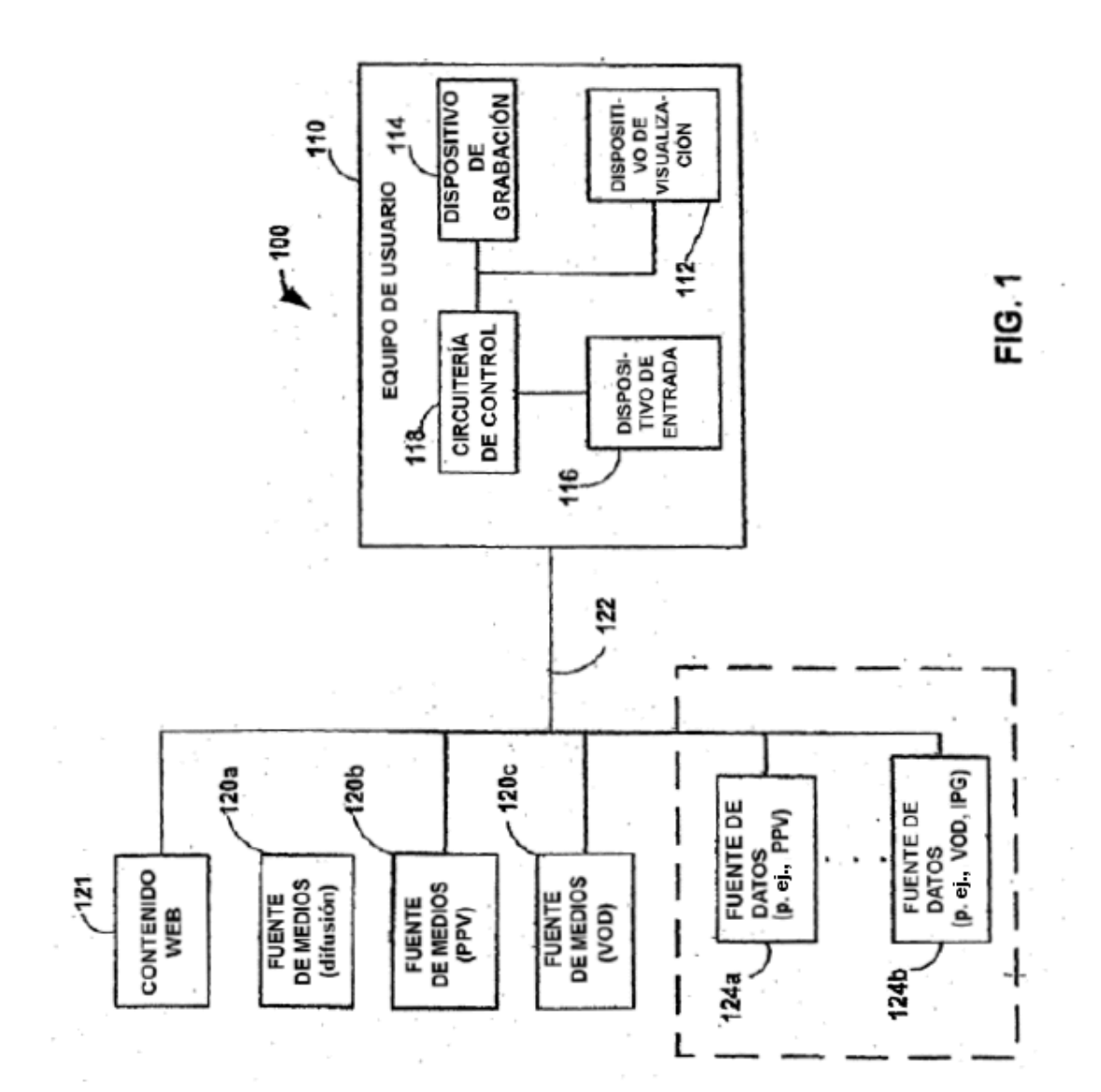

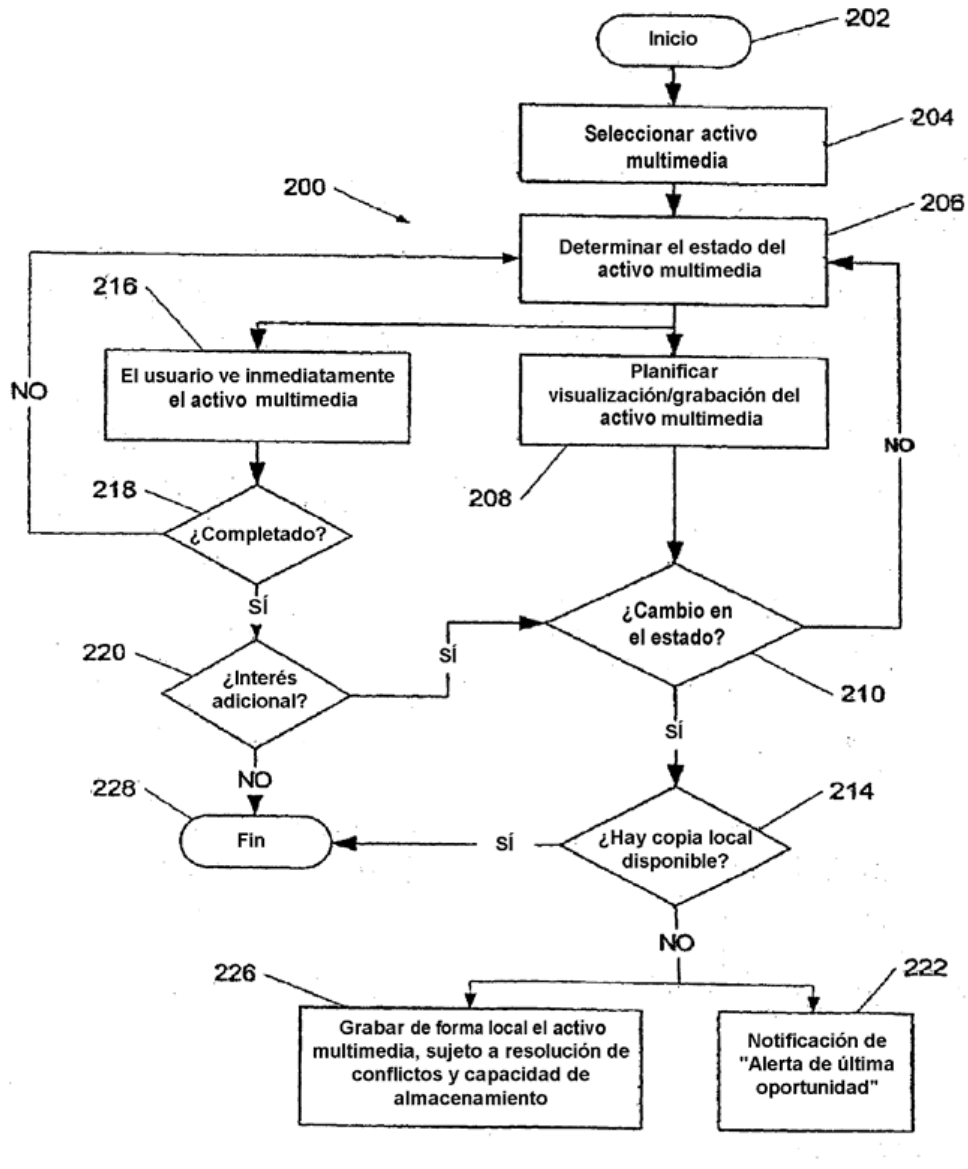

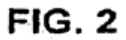

 $FIG. 3$ 

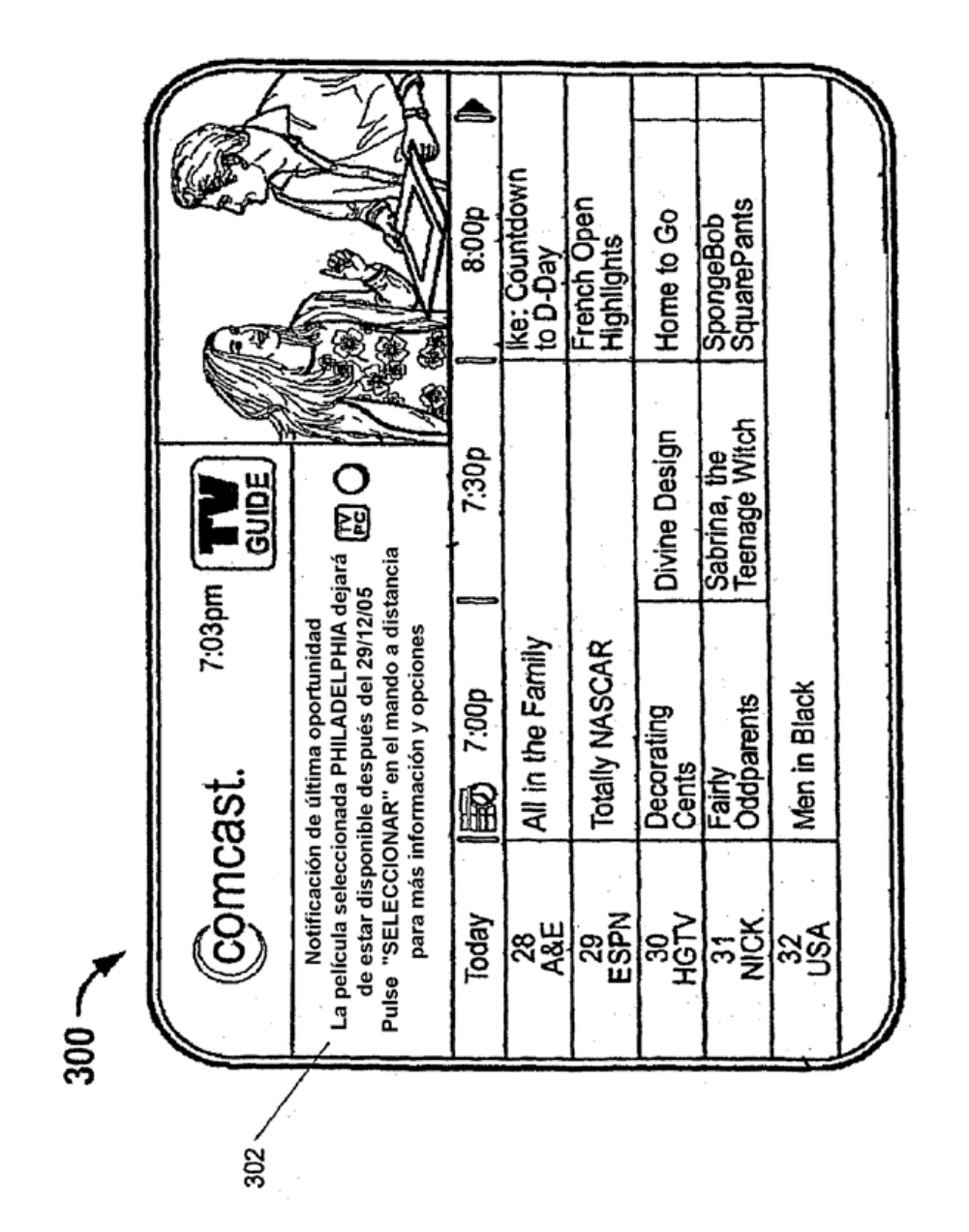

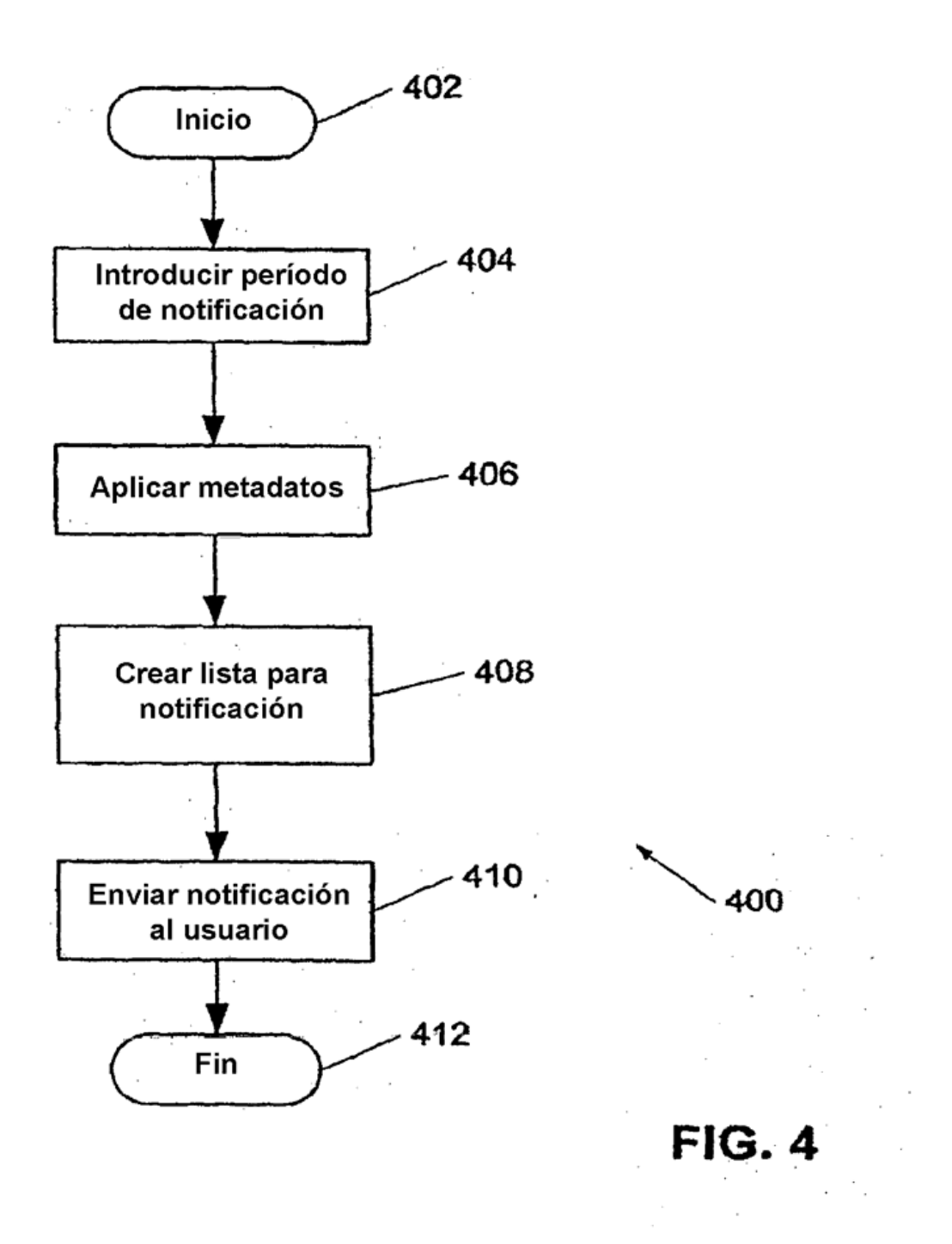

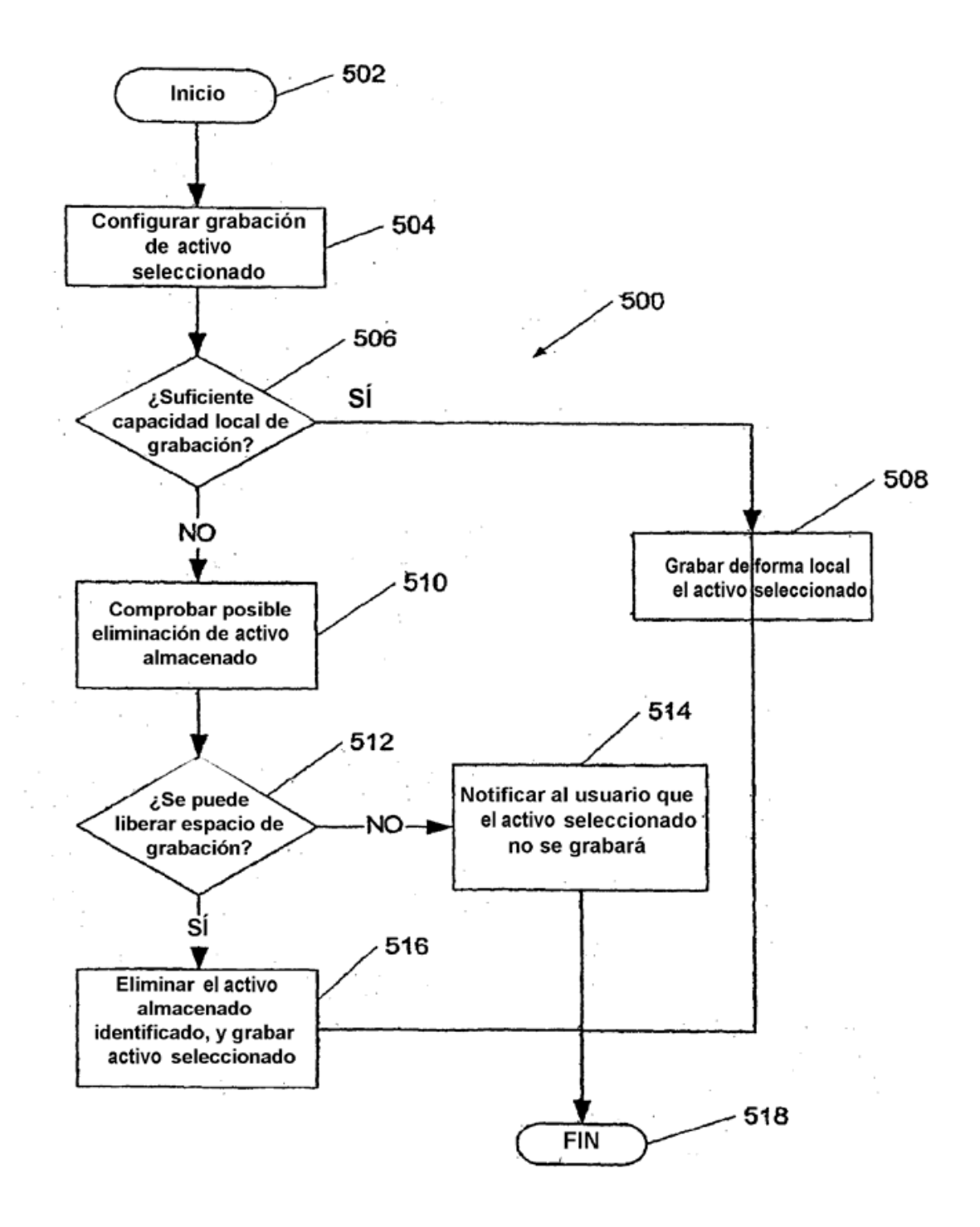

 $FIG. 5$ 

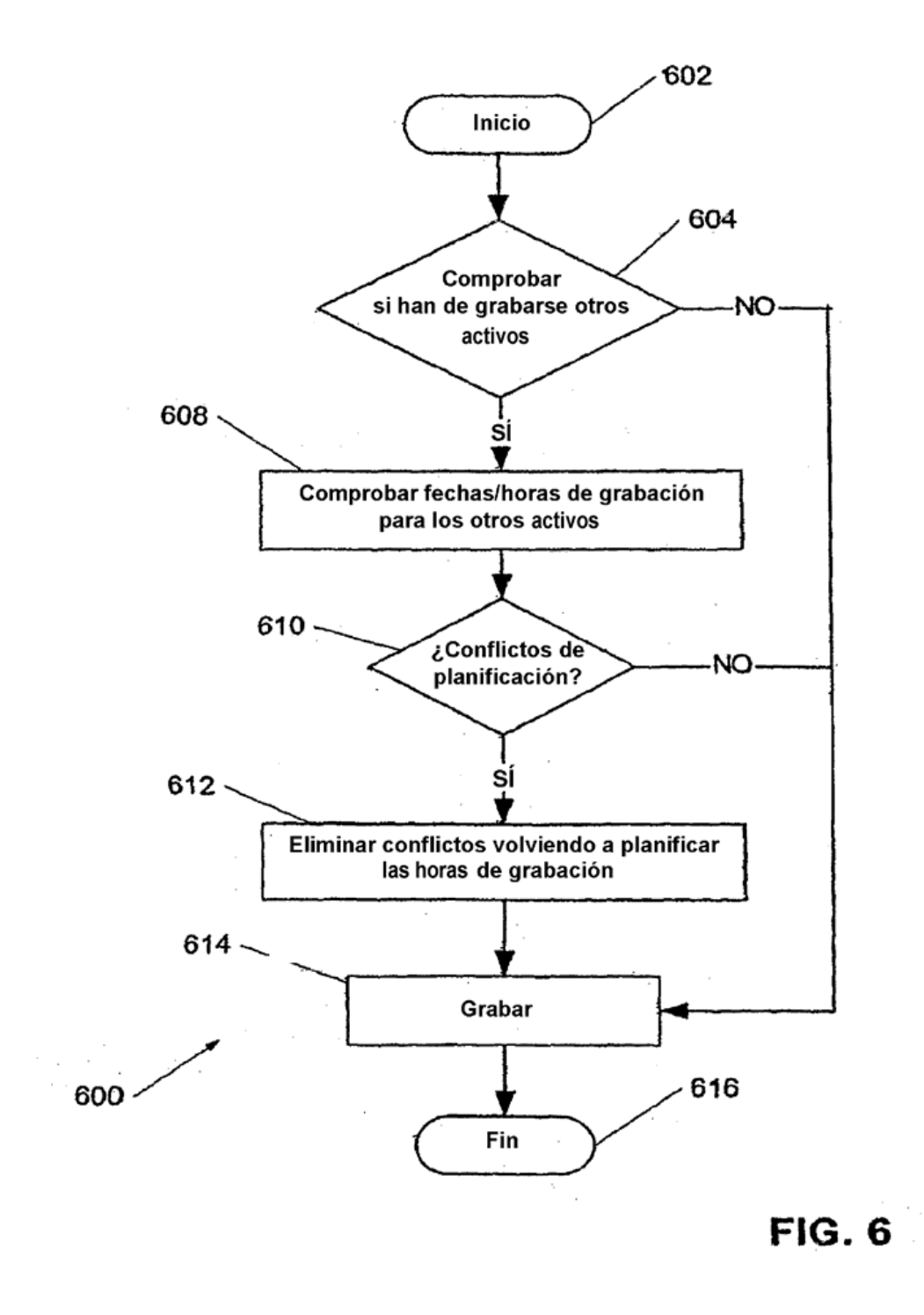